# Сечения. Виды, изображение и обозначение сечений.

#### **Цели занятия:**

- Научиться выполнять и обозначать вынесенные сечения.
- Развитие творческого абстрактного мышления.
- Воспитание аккуратности и умения работать

чертежными

инструментами.

# Виды конструктивных элементов деталей

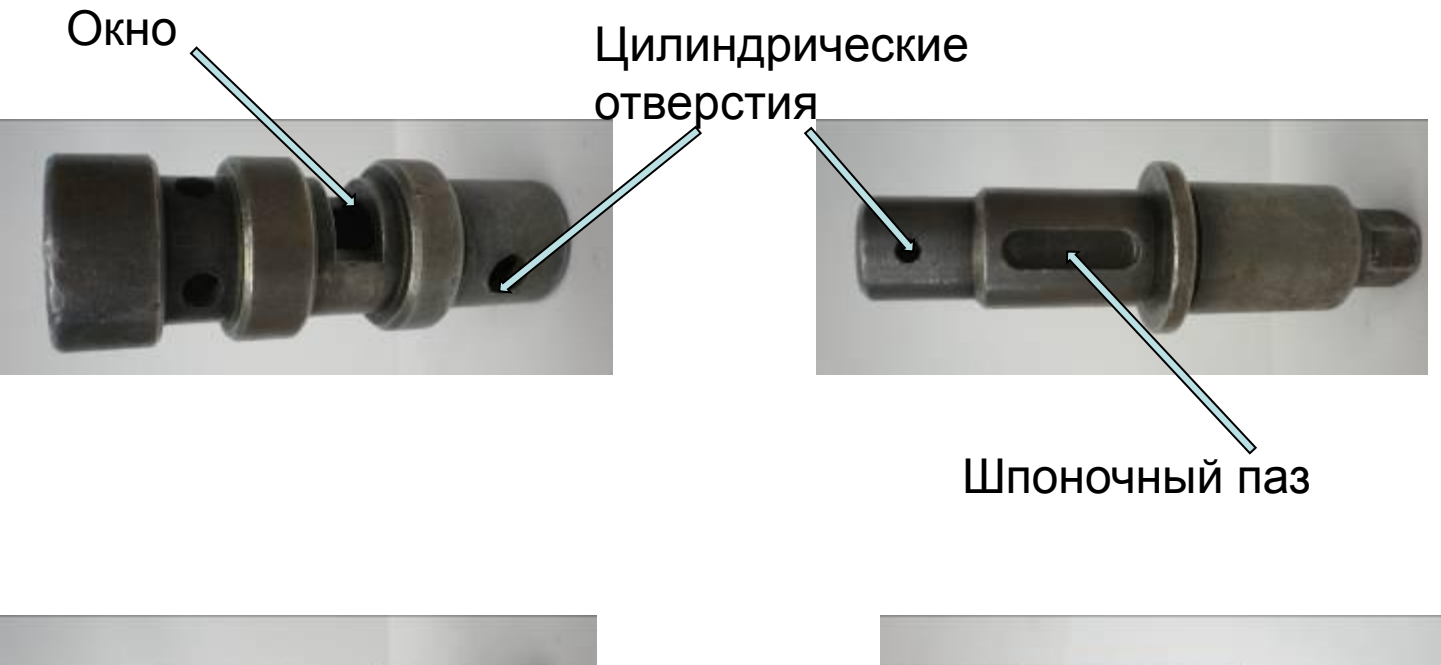

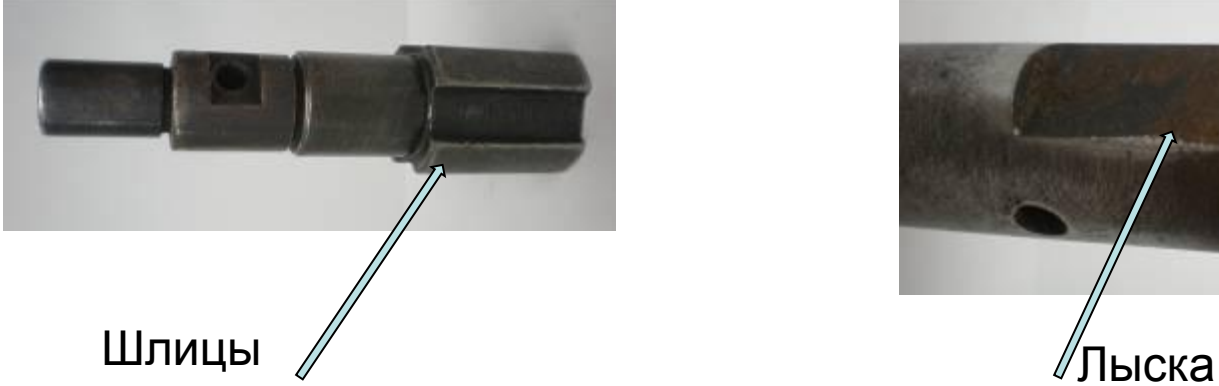

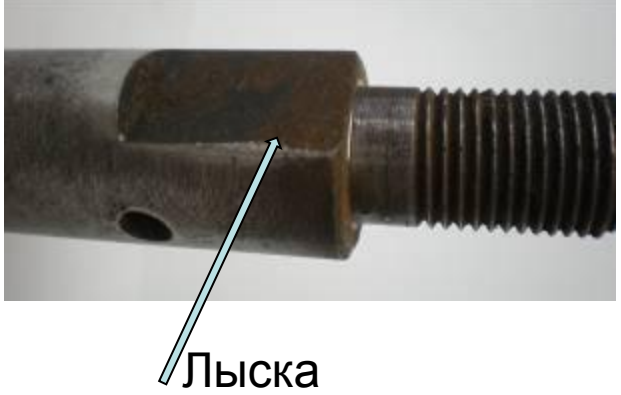

### Виды конструктивных элементов деталей

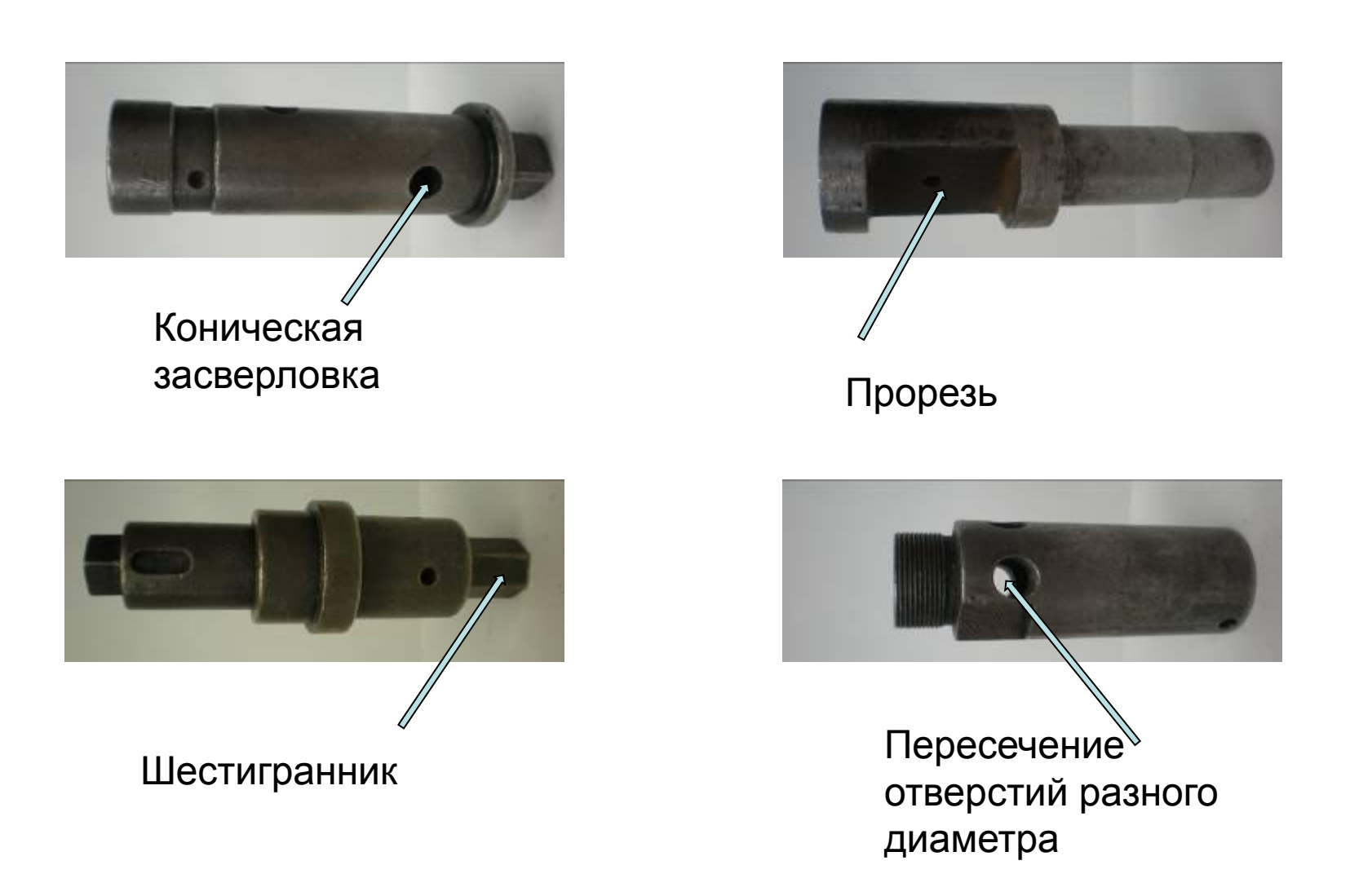

#### Сечение - это изображение фигуры, получающейся при мысленном рассечении предмета одной или несколькими секущими

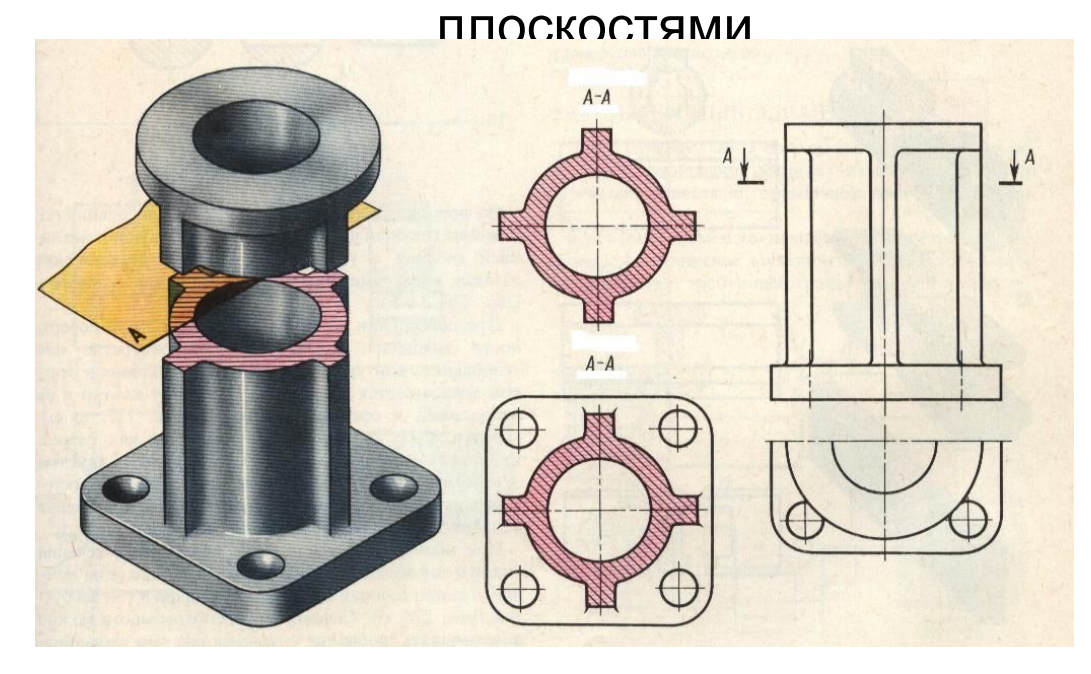

На сечении показывается только то, что получается непосредственно в секущей плоскости (фигура сечения)

# Классификация сечений и их обозначение

1 Вынесенные

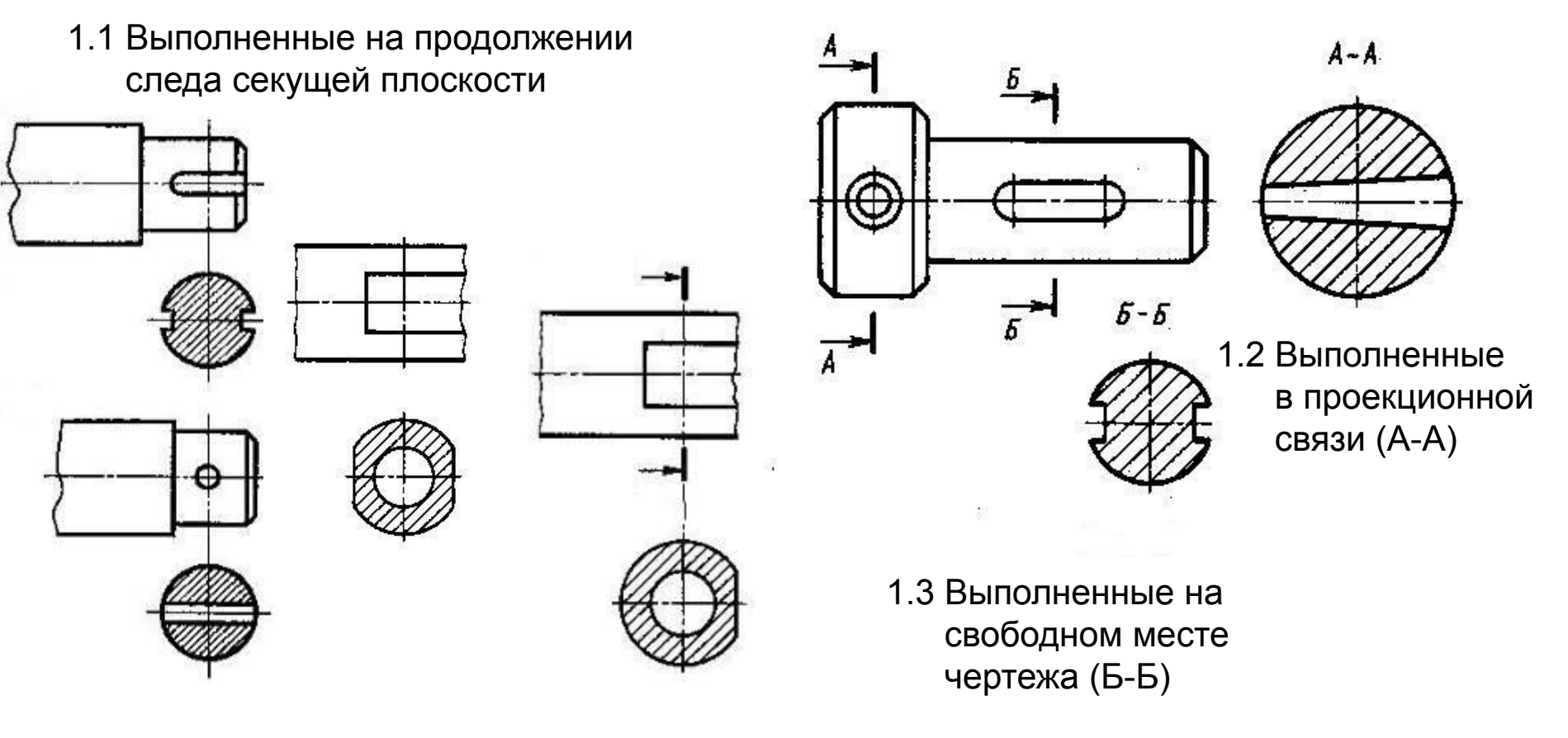

1.1.1 Симметричные

1.1.2 Несимметричные

# Классификация сечений и их обозначение

2.1 Симметричные

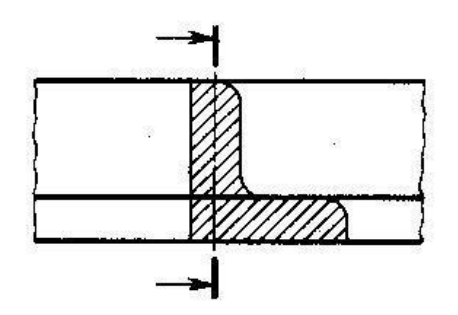

2.2 Несимметричные

2 Наложенные 3 Выполненные в разрыве одного вида

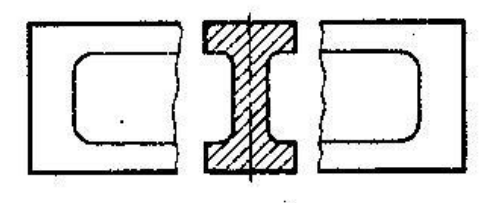

3.1 Симметричные

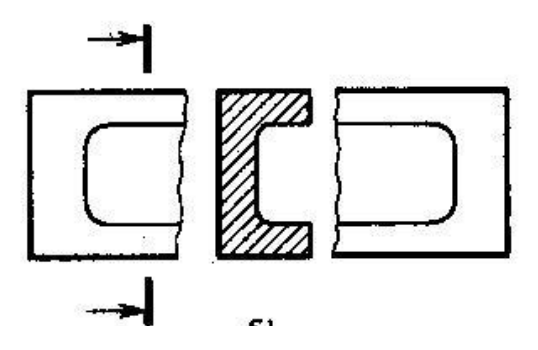

3.2 Несимметричные

# Особенности выполнения сечений

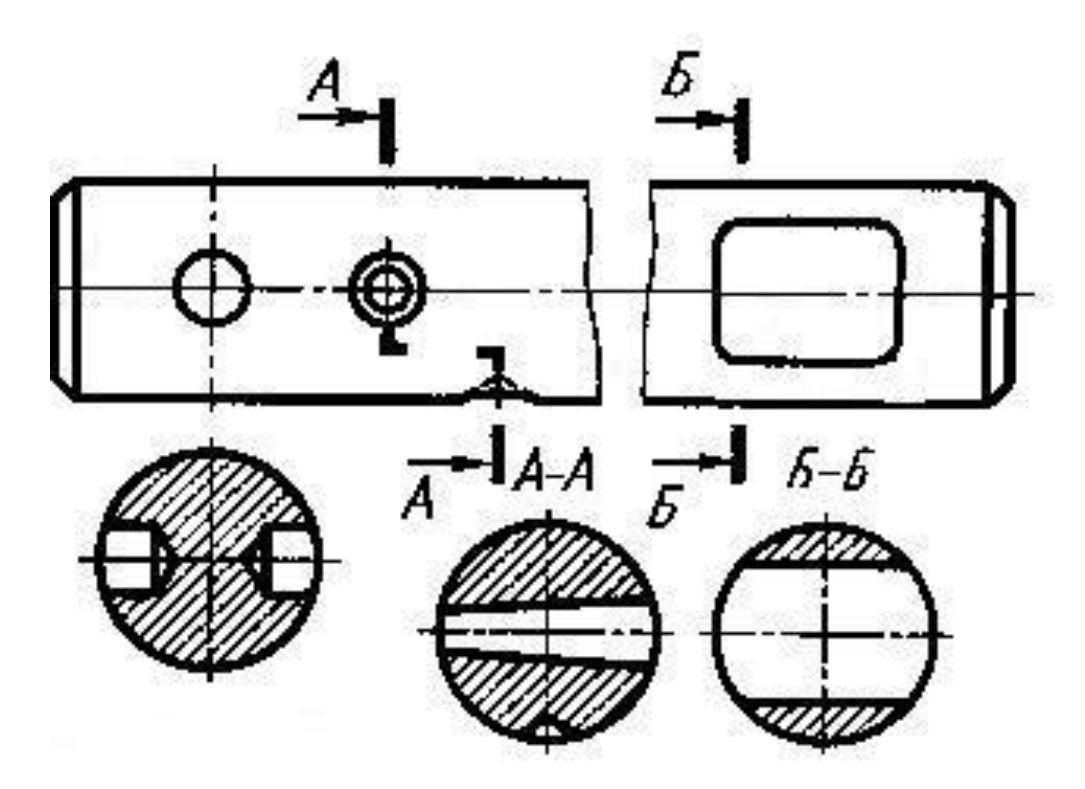

 **!** Если секущая плоскость проходит через ось отверстия или углубления, ограниченных поверхностью вращения (цилиндрической, конической или сферической), то очерк этих отверстий в сечении чертится.

### Обозначение сечений

- Положение секущей плоскости указывают на чертеже линией сечения. Для линии сечения должна применяться разомкнутая линия.
- На начальном и конечном штрихах следует ставить стрелки, указывающие направление взгляда ; стрелки должны наноситься на расстоянии 2—3 мм от конца штриха.
- У начала и конца линии сечения ставят одну и ту же прописную букву русского алфавита. Буквы наносят около стрелок, указывающих направление взгляда со стороны внешнего угла.
- Сечение должно быть отмечено надписью по типу «А—А», «Б-Б» (всегда двумя буквами через тире).

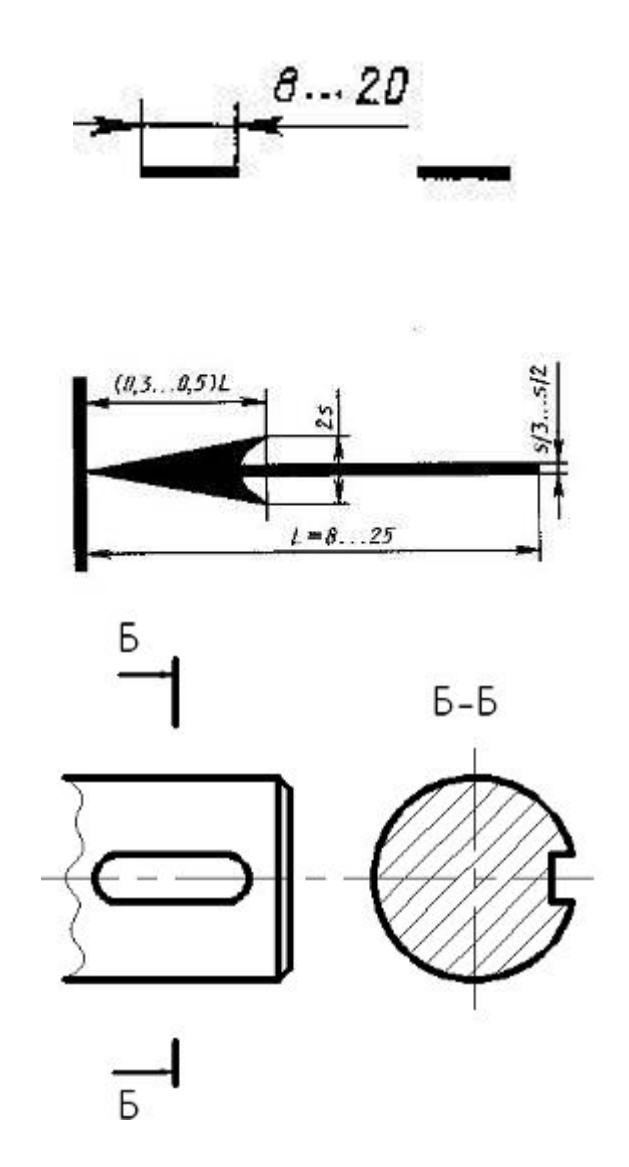

### Пример выполнения задания

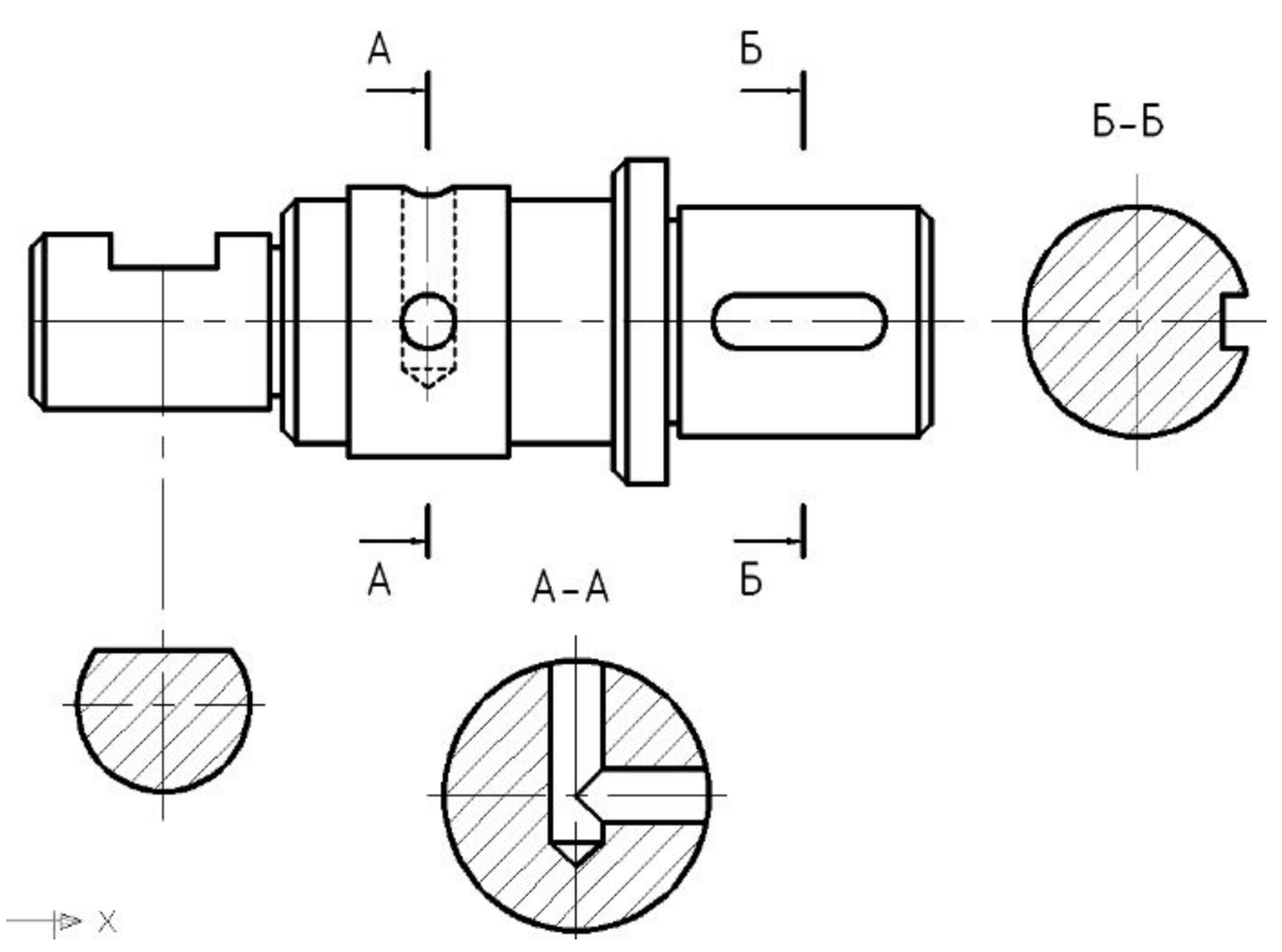